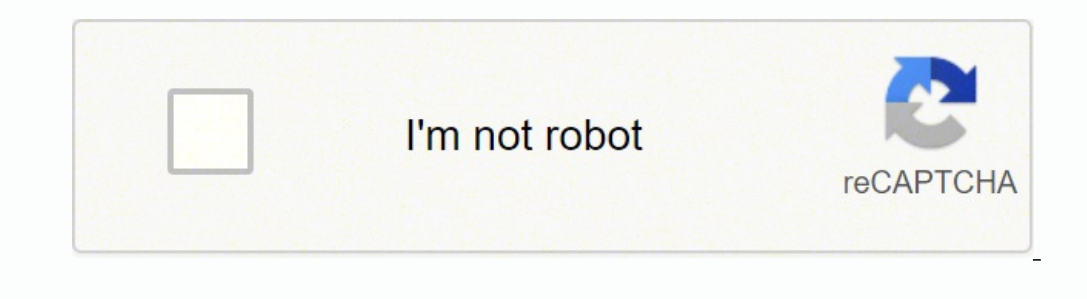

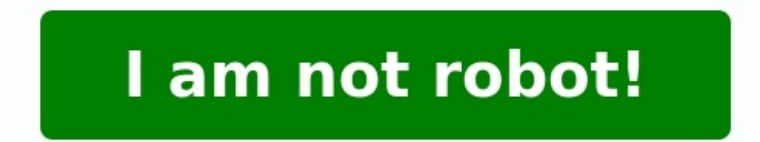

**Calcul de la cylindrée**

Calcul de la cylindrée d'une pompe a engrenage. Calcul de la cylindrée unitaire. Calcul de la cylindrée d'un moteur.

Le cylindre est l'élément principal qui coordonne la course du piston.

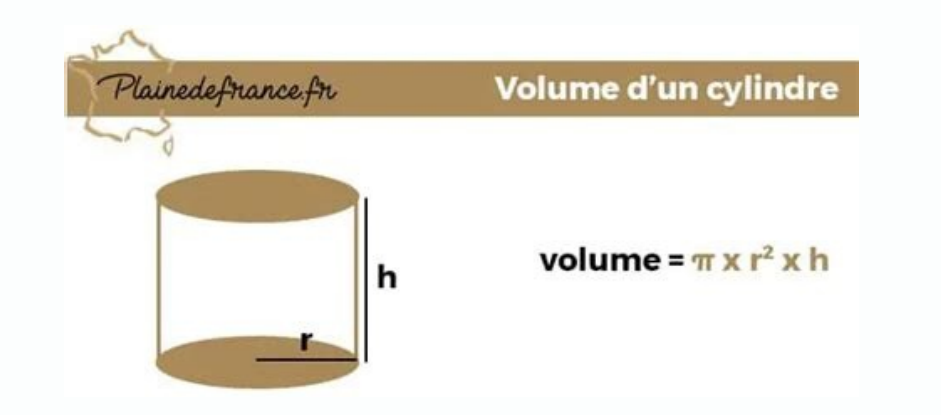

A voir aussi : Quelle voiture de 6 chevaux fiscaux choisir ? Le moteur comprend plusieurs cylindres et dispose le même nombre de pistons que les cylindres. Si vous prenez une voiture Renault par exemple, elle possède quatr Ces cylindres reçoivent les messages nécessaires pour assurer la progression de la voiture.

Le calcul se fait donc en fonction du nombre de pistons et bien d'autres paramètres. Le calcul du cylindre de volume se fait suivant une formule qui varie selon les caractéristiques du moteur. Le mouvement du piston fait p transforment l'expérience au volant Calcul de la cylindrée du moteur Le calcul de la cylindrée d'un moteur prend en compte deux paramètres. Il s'agit notamment du calcul de la cylindrée des moteurs à combustion interne et dans ce cas précis, il suffit de prendre le volume balayé par un piston. Multipliez ce dernier entre le point mort supérieur noté "PMH" et le point mort bas (PMB) par le nombre de pistons que compose le moteur. Le volume q le nombre total de pistons, vous aurez sans doute le déplacement total du moteur. Vous pouvez suivre l'exemple suivant pour mieux comprendre. Soit N le nombre de pistons, Cu la cylindrée unitaire et C la cylindrée. Mathéma Calcul du déplacement d'un dispositif composé de pistons La surface d'un piston est le diamètre ouvert par l'alésage des cylindres. Pour faire ce type, de calcul, vous devez utiliser la formule de la surface d'un disque. S surface du piston est effectué par la course, vous obtiendrez la valeur de la cylindrée du moteur à partir du nombre total du piston et la distance parcourue. Soit la lettre "C" le déplacement, "S" la surface.

Mathématiquement, vous aurez C = N × c × pi × S, ce qui équivaut S = S = pi × R2. Retenez que N est le nombre total de pistons et le petit c désigne la course. L'importance de la cylindrée dans les performances du moteur L chambre de combustion influe directement sur la quantité d'air et de carburant admis par le moteur lors de chaque cycle. C'est ce qui permet au moteur d'avoir plus ou moins de puissance selon sa cylindrée. Les constructeur adapté à ses besoins. Les automobilistes cherchent généralement à avoir un équilibre entre la consommation en carburant, l'accélération et la vitesse maximale.

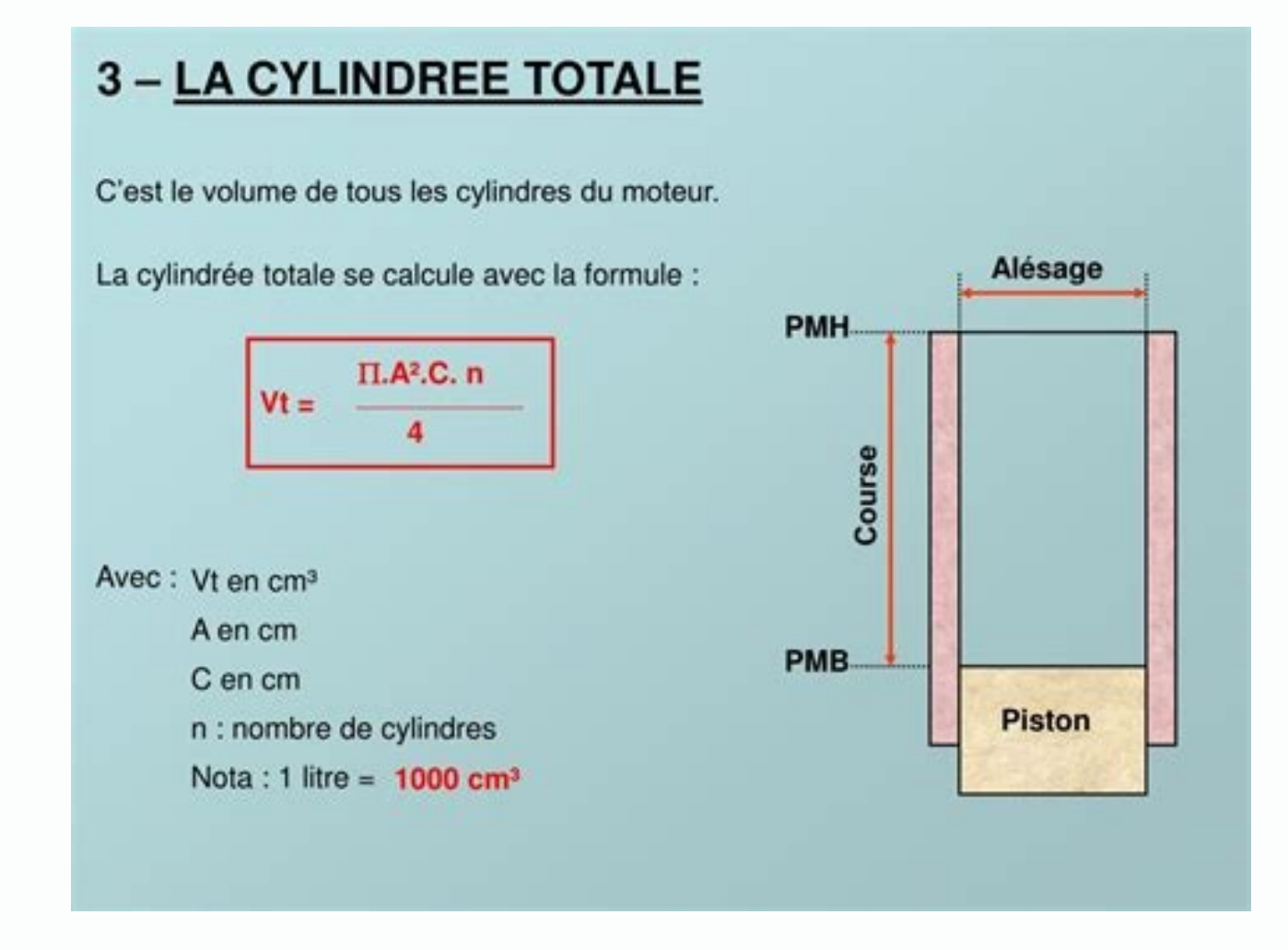

A voir aussi : Quelle voiture de 6 chevaux fiscaux choisir ? Le moteur comprend plusieurs cylindres et dispose le même nombre de pistons que les cylindres. Si vous prenez une voiture Renault par exemple, elle possède quatr

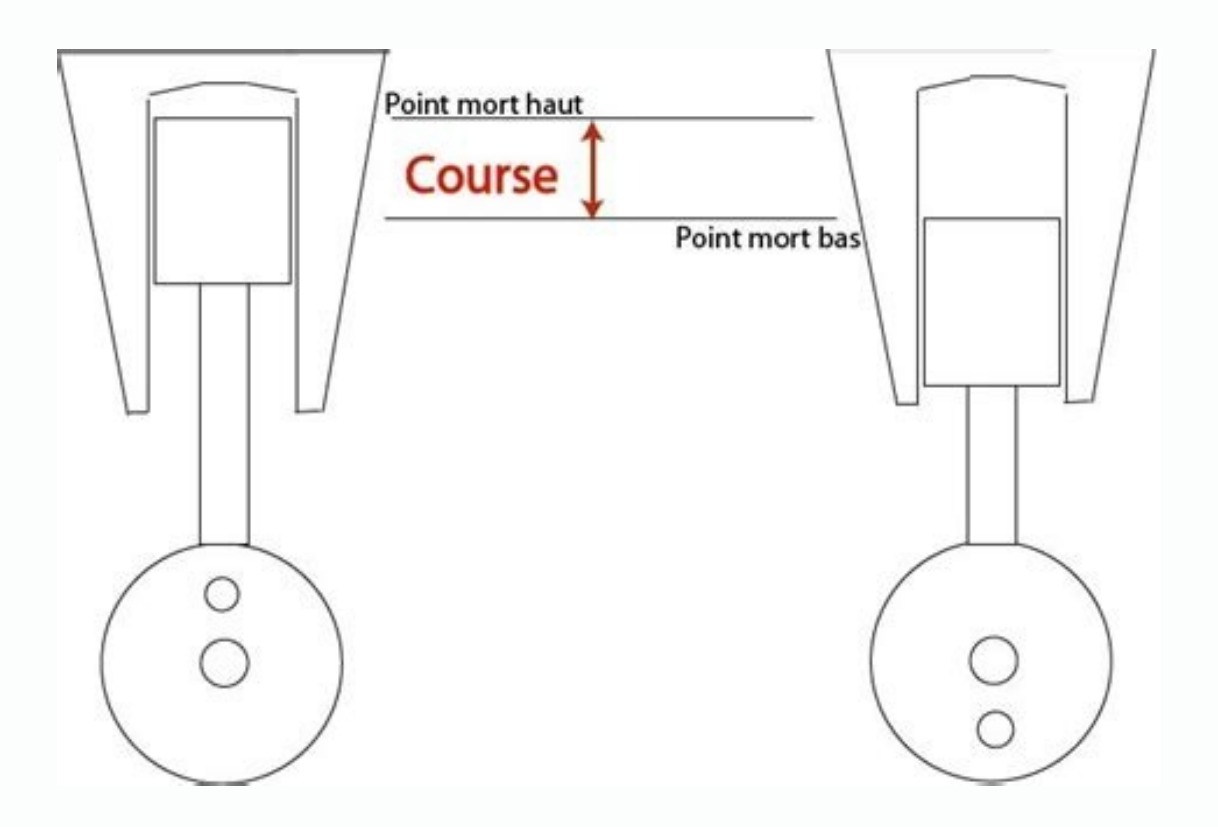

Les étapes préliminaires à connaître pour le calcul de la cylindrée d'un moteur Pour calculer la cylindrée d'un moteur Pour calculer la cylindrée d'un moteur, vous devez connaître les caractéristiques des cylindres et la p surtout le nombre de cylindres et de pistons. A voir aussi : Quelle voiture de 6 chevaux fiscaux choisir ? Le moteur comprend plusieurs cylindres et dispose le même nombre de pistons que les cylindres. Si vous prenez une v ce cas, le nombre de pistons serait à trois. Ces cylindres reçoivent les messages nécessaires pour assurer la progression de la voiture. Le calcul se fait donc en fonction du nombre de volume se fait suivant une formule qu fait partie des éléments qui déterminent le calcul d'un cylindre de volume. A lire en complément : Les innovations technologiques qui transforment l'expérience au volant Calcul de la cylindrée d'un moteur prend en compte d interne et celui du dispositif composé de pistons. Le calcul de la cylindrée des moteurs à combustion Pour calculer la cylindrée du moteur dans ce cas précis, il suffit de prendre le volume balayé par un piston. Multipliez volume qui se trouve entre le point mort supérieur et le point mort bas représente le déplacement d'unité. Lorsque vous le multipliez par le nombre total de pistons, vous aurez sans doute le déplacement total du moteur. Vo Soit N le nombre de pistons, Cu la cylindrée unitaire et C la cylindrée. Mathématiquement, vous aurez C = Cu x N. Vous pouvez donc utiliser cette formule pour retrouver le déplacement d'un dispositif composé de pistons La type, de calcul, vous devez utiliser la formule de la surface d'un disque. Scientifiquement, vous aurez S = pi × R2. La lettre "R" représente le rayon de la surface du piston. Si le produit de la surface du piston est effe parcourue. Soit la lettre "C" le déplacement, "S" la surface.

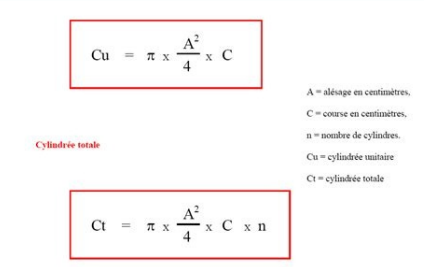

Les étapes préliminaires à connaître pour le calcul de la cylindrée d'un moteur Pour calculer la cylindrée d'un moteur Pour calculer la cylindrée d'un moteur, vous devez connaître les caractéristiques des cylindres et la p surtout le nombre de cylindres et de pistons. A voir aussi : Quelle voiture de 6 chevaux fiscaux choisir ? Le moteur comprend plusieurs cylindres et dispose le même nombre de pistons que les cylindres. Si vous prenez une v ce cas, le nombre de pistons serait à trois. Ces cylindres reçoivent les messages nécessaires pour assurer la progression de la voiture. Le calcul se fait donc en fonction du nombre de pistons et bien d'autres paramètres. fait partie des éléments qui déterminent le calcul d'un cylindre de volume. A lire en complément : Les innovations technologiques qui transforment l'expérience au volant Calcul de la cylindrée du moteur Le calcul de la cyl Il s'agit notamment du calcul de la cylindrée des moteurs à combustion interne et celui du dispositif composé de pistons.

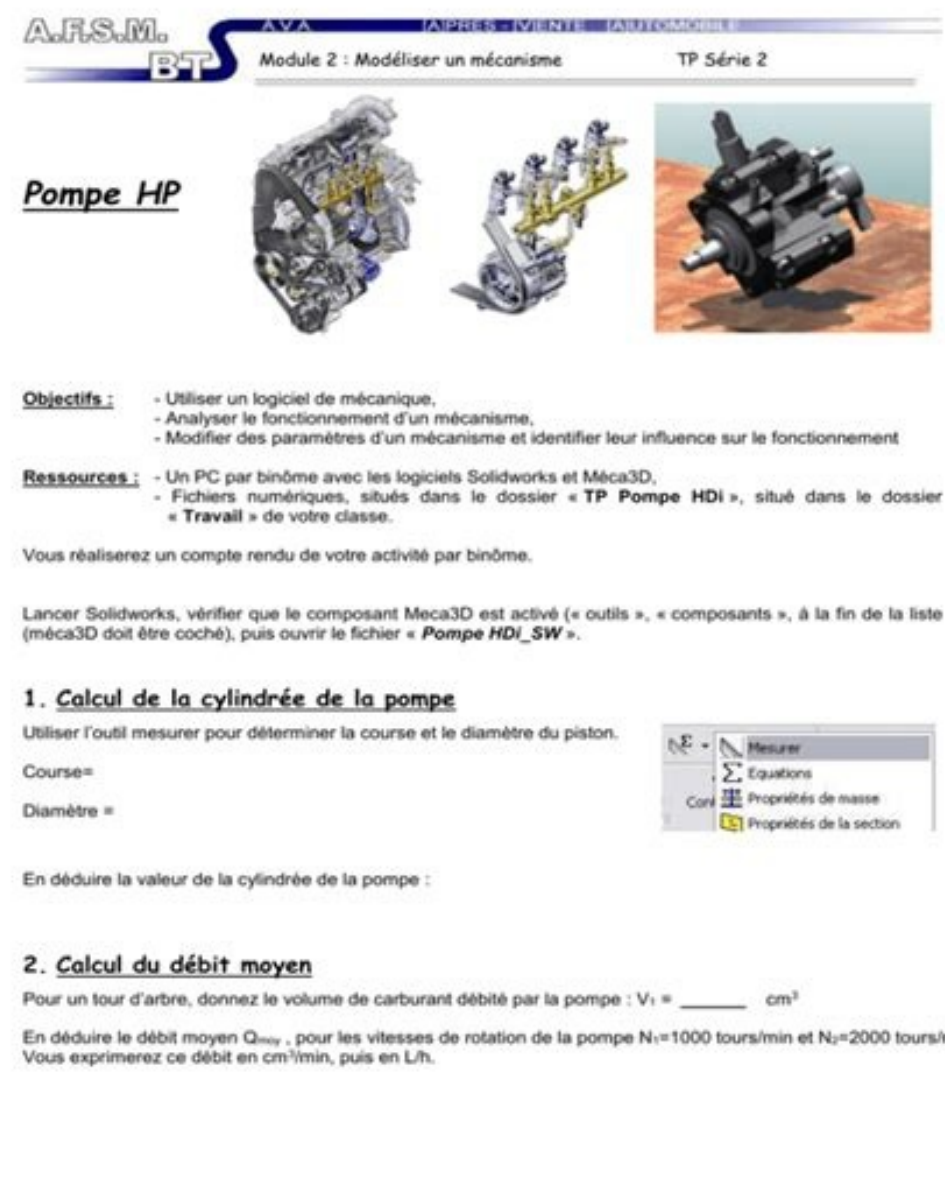

Remarque : Par construction, la vitesse de rotation du vilebrequin est le double de celle de la pompe

Vous pouvez déjà retenir que les pistons sont des pièces intégrées dans un cylindre.

La puissance d'un moteur prend en compte plusieurs paramètres, surtout le nombre de cylindres et de pistons. A voir aussi : Quelle voiture de 6 chevaux fiscaux choisir ?

Le moteur comprend plusieurs cylindres et dispose le même nombre de pistons que les cylindres. Si vous prenez une voiture Renault par exemple, elle possède quatre cylindres et quatre pistons. Il y a des voitures qui possèd assurer la progression de la voiture. Le calcul se fait donc en fonction du nombre de pistons et bien d'autres paramètres. Le calcul du cylindre de volume se fait suivant une formule qui varie selon les caractéristiques du Les innovations technologiques qui transforment l'expérience au volant Calcul de la cylindrée du moteur de la culindrée d'un moteur prend en compte deux paramètres.

Il s'agit notamment du calcul de la cylindrée des moteurs à combustion interne et celui du dispositif composé de pistons. Le calcul de la cylindrée des moteurs à combustion Pour calculer la cylindrée du moteur dans ce cas point mort bas (PMB) par le nombre de pistons que compose le moteur. Le volume qui se trouve entre le point mort supérieur et le point mort bas représente le déplacement d'unité. Lorsque vous le multipliez par le nombre to comprendre. Soit N le nombre de pistons, Cu la cylindrée unitaire et C la cylindrée. Mathématiquement, vous aurez C = Cu x N. Vous pouvez donc utiliser cette formule pour retrouver le déplacement total du moteur. Calcul du Pour faire ce type, de calcul, vous devez utiliser la formule de la surface d'un disque. Scientifiquement, vous aurez S = pi × R2. La lettre "R" représente le rayon de la surface du piston. Si le produit de la surface du p distance parcourue. Soit la lettre "C" le déplacement, "S" la surface. Mathématiquement, vous aurez C = N × c × pi × S, ce qui équivaut S = S = pi × R2. Retenez que N est le nombre total de pistons et le petit c désigne la influente dans les performances du moteur. Effectivement, le volume de la chambre de combustion influe directement sur la quantité d'air et de carburant admis par le moteur lors de chaque cycle. C'est ce qui permet au mote avec des cylindrées différentes afin que chacun puisse trouver un véhicule adapté à ses besoins. Les automobilistes cherchent généralement à avoir un équilibre entre la consommation en carburant, l'accélération et la vites la cylindrée. Pour réduire les coûts liés aux taxes et à l'assurance automobile, il peut être intéressant d'opter pour une voiture avec une faible cylindrée. Si vous êtes passionné(e) par l'univers automobile et souhaitez cylindrée en y installant des pièces spécifiques telles qu'un kit turbocharger ou un nouvel échappement conçu pour favoriser le flux d'air vers le moteur. Gardez toujours à l'esprit qu'une modification trop importante peut renseigner auprès d'un expert et/ou du constructeur. Si vous souhaitez augmenter la cylindrée d'un moteur existant, vous devez comprendre que cela peut être un projet conplexe et coûteux. Si vous êtes prêt à investir du te moteur actuel pour déterminer si vous devez augmenter la cylindrée. Vous devez prendre en compte ces facteurs avant de vous lancer dans un tel projet. L'augmentation de la cylindrée d'un moteur existant peut être un projet votre véhicule est entre les mains d'un expert et prenez toutes les précautions nécessaires pour garantir votre sécurité sur la route. La cylindrée d'un moteur n'est rien d'autre que le volume balayé par une pièce au cours pour les motos. Comment calculer la cylindrée d'un moteur ? Si vous vous posez cette question, vous êtes à la bonne destination. Retrouvez dans la suite de cet article l'essentiel à savoir sur le calcul de la cylindrée d'u que pour les moteurs qui fonctionnent grâce à un fluide et pour les pompes. A priori, ce concept ne concerne que les moteurs à combustion et à piston. Mais, il peut être aussi appliqué aux voitures hybrides, car celles-ci

A découvrir également : Comment connaître le niveau de pollution de la voiture ? Pour le calcul de la voiture ? Pour le calcul de la cylindrée, on se confronte souvent à deux cas de figures. Il s'agit du calcul de la cylin moteurs à combustion, on multiplie la cylindrée unitaire par le nombre de cylindres. La cylindrée unitaire n'est rien d'autre que le volume du cylindre occasionné par le mouvement du piston entre le PMH et PMB. A lire auss formule suivante : V = Vu \* N Avec : V : La cylindrée du moteur Vu : La cylindrée unitaire ; N : Le nombre de pistons.

La cylindrée des dispositifs composés de pistons Dans ce cas, on considère la surface d'un piston qui est proportionnelle à l'alésage. Ce dernier n'est rien d'autre que le diamètre de la section transversale du piston.

Soit S cette surface, on a : S = π \* R2 or R = D/2 Ainsi, la relation devient : S = π \* D2/4 Avec : R : Le rayon de la section transversale du piston ; D : Le diamètre de la section transversale du piston (Alésage). Pour longueur du mouvement du piston à l'intérieur du cylindre entre le point mort haut (PMH) et le point mort haut (PMH) et le point mort bas (PMB). La relation se traduit ainsi : V = C \* N \* n \* D2/4 Avec : V : La cylindrée d d'un moteur : Oue retenir ? A priori. le calcul de la cylindrée d'un moteur paraît complexe. Mais il faut iuste retenir que s'il s'agit d'un moteur à combustion interne, yous aurez à considérer seulement le MPH. le MPB et n'aurez qu'à multiplier le volume balayé par les pistons par le nombre de pistons. Soit V = Vu \* N. Pour les moteurs à pistons, vous êtes tenus de calculer dans un premier temps la surface d'un piston (S = π \* D2/4). Ensu calcul de la cylindrée d'un moteur Pour un moteur disposant 3 pistons et dont la course est de 4 cm avec un alésage de 5 cm, nous aurons : V = C \* N \*  $\pi$  \* D2/4 V = 4 \* 3 \* 3,1416 \* 52/4 V = 235,62 cm3 Vous savez à prése